## **Problem Solving**

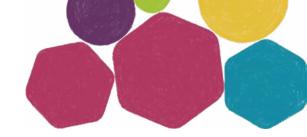

The aim of this exercise is to help you to identify a problem and then to work through and consider different possible solutions.

## For each possible solution consider the following:

- · What is the solution?
- Where could the solution take place?
- · When could the solution take place?
- · Who could the solution be with?
- · What are the advantages and disadvantages of the solution?
- · Is the solution realistic and achievable?

| What is the problem? |  |  |
|----------------------|--|--|
|                      |  |  |
|                      |  |  |
|                      |  |  |
|                      |  |  |
|                      |  |  |

## What are the Possible Solutions?

| Solution 1                |  |
|---------------------------|--|
| What?                     |  |
| Where?                    |  |
| When?                     |  |
| Who with?                 |  |
| Advantages                |  |
| Disadvantages             |  |
| Realistic and Achievable? |  |
| Other Notes               |  |

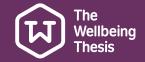

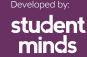

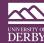

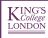

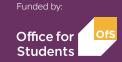

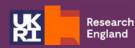

| Solution 2                |             |
|---------------------------|-------------|
| What?                     |             |
| Where?                    |             |
| When?                     |             |
| Who with?                 |             |
| Advantages                |             |
| Disadvantages             |             |
| Realistic and Achievable? |             |
| Other Notes               |             |
|                           |             |
| Solution 3                |             |
| What?                     |             |
| Where?                    |             |
|                           | <del></del> |

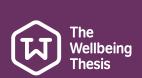

When?

Who with?

Advantages

Disadvantages

Realistic and Achievable?

Other Notes

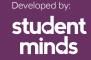

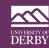

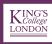

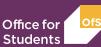

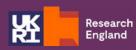

| Solution 4                |
|---------------------------|
| What?                     |
| Where?                    |
| When?                     |
| Who with?                 |
| Advantages                |
| Disadvantages             |
| Realistic and Achievable? |
| Other Notes               |
|                           |
| Solution 5                |
| What?                     |
| Where?                    |
|                           |

| Solution 5                |  |
|---------------------------|--|
| What?                     |  |
| Where?                    |  |
| When?                     |  |
| Who with?                 |  |
| Advantages                |  |
| Disadvantages             |  |
| Realistic and Achievable? |  |
| Other Notes               |  |

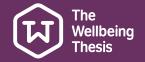

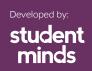

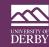

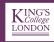

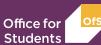

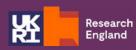

| Solution 6                |  |
|---------------------------|--|
| What?                     |  |
| Where?                    |  |
| When?                     |  |
| Who with?                 |  |
| Advantages                |  |
| Disadvantages             |  |
| Realistic and Achievable? |  |
| Other Notes               |  |
|                           |  |

| Solution 7                |  |
|---------------------------|--|
| What?                     |  |
| Where?                    |  |
| When?                     |  |
| Who with?                 |  |
| Advantages                |  |
| Disadvantages             |  |
| Realistic and Achievable? |  |
| Other Notes               |  |

Written by Ann Kirkman Produced by University of Derby, Student Minds and King's College London

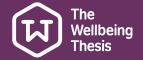

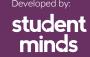

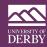

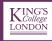

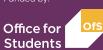

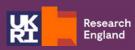